МИНИСТЕРСТВО ОБРАЗОВАНИЯ И НАУКИ РОССИЙСКОЙ ФЕДЕРАЦИИ

ФЕДЕРАЛЬНОЕ ГОСУДАРСТВЕННОЕ АВТОНОМНОЕ ОБРАЗОВАТЕЛЬНОЕ УЧРЕЖДЕНИЕ ВЫСШЕГО ОБРАЗОВАНИЯ «САМАРСКИЙ НАЦИОНАЛЬНЫЙ ИССЛЕДОВАТЕЛЬСКИЙ УНИВЕРСИТЕТ имени академика С.П. КОРОЛЕВА» (Самарский университет)

# РЕЗОНАНС ТОКОВ

Рекомендовано редакционно-издательским советом федерального государственного автономного образовательного учреждения высшего образования «Самарский национальный исследовательский университет имени академика С.П. Королева» (Самарский университет) в качестве методических указаний к лабораторной работе для студентов, обучающихся по основной образовательной программе высшего образования по направлению подготовки 15.03.04 Автоматизация технологических процессов и производств

Составитель А.В. Паршина

САМАРА Издательство Самарского университета 2017

УДК 621.3 (075) ББК 32.84я7 Р 345

#### Составитель *А.В. Паршина*

Рецензент канд. техн. наук, доц. С.А. А к у л о в

**Резонанс токов:** метод. указания / сост. *А.В. Паршина*. – Самара: Изд-во Самарского университета, 2017. – 16 с.

Приведены основные теоретические сведения по условиям наступления резонанса токов в цепях переменного тока. Рассмотрены выражения для расчета основных параметров цепей.

Рекомендованы в качестве методических указаний к лабораторной работе для студентов института авиационной техники, обучающихся по специальности 15.03.04 Автоматизация технологических процессов и производств.

> УДК 621.3 (075) ББК 32.84я7

© Самарский университет, 2017

#### Цель работы

Изучение условий возникновения резонанса токов в электрических цепях переменного тока; исследование изменения величины токов и сдвига по фазе между током и напряжением на участках цепи в зависимости от их параметров.

#### Основные теоретические положения

Резонансом токов в цепи с параллельно соединенными индуктивностью и ёмкостью называется режим, при котором ток в неразветвленном участке цепи и напряжение, приложенное к этой цепи, совпадают по фазе. Следовательно, при резонансе токов в неразветвлённом участке цепи протекает только активный ток и  $\cos \varphi$  равен 1.

Рассмотрим общую схему параллельного соединения индуктивности и ёмкости - параллельный колебательный контур (рис. 1). Как видно из рисунка 1 одна ветвь включает последовательно соединенные активное сопротивление  $R_i$  и индуктивность L, вторая – последовательно соелиненные активное сопротивление  $R_2$  и емкость  $C$ .

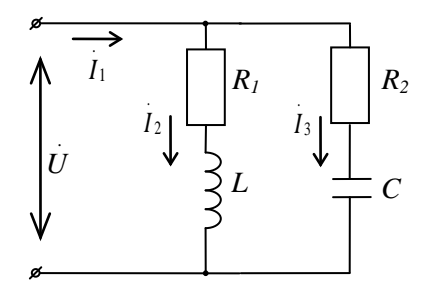

Рис. 1. Параллельный колебательный контур

На основании правил преобразования схемы сопротивлений в эквивалентную цепь проводимостей можно рассчитать проводимости ветвей:

активную  $g = \frac{R}{z^2} = \frac{R}{R^2 + r^2}$ ;

peakTHBHyIO  $b = \frac{x}{z^2} = \frac{x}{R^2 + x^2}$ .

Токи, протекающие в ветвях, будут иметь составляющие:

$$
\text{extrahable: } \dot{I}_{g1} = \dot{U} \cdot g_1 = \dot{U} \cdot \frac{R_1}{R_1^2 + x_L^2}, \ \dot{I}_{g2} = \dot{U} \cdot g_2 = \dot{U} \cdot \frac{R_2}{R_2^2 + x_C^2};
$$

peakTHBHLE:  $\dot{I}_L = \dot{U} \cdot j \cdot b_L = \dot{U} \cdot j \cdot \frac{x_L}{R_1^2 + x_L^2}$ ,

$$
\dot{I}_C = \dot{U} \cdot \left( -j \cdot b_C \right) = -\dot{U} \cdot j \cdot \frac{x_C}{R_2^2 + x_C^2}.
$$

Резонанс токов в параллельной цепи наступает при равенстве абсолютных значений индуктивной и ёмкостной реактивных составляющих, взаимно противоположных по фазе, обуславливающих колебательный процесс обмена во времени реактивной энергией между индуктивностью и ёмкостью.

При резонансе в неразветвлённой части цепи протекает минимальный ток, равный сумме только активных составляющих токов ветвей:

$$
i_1 = U[(g_1 + g_2) + j(b_L - b_C)] = U(g_1 + g_2)
$$
  

$$
i_L = U \cdot j \cdot b_L = U \cdot j \cdot \frac{x_L}{R_1^2 + x_L^2}.
$$

Следовательно, условием наступления резонанса токов является равенство индуктивной и ёмкостной реактивных проводимостей:

 $h - h$ 

$$
v_C - v_L
$$
,  
\n
$$
\text{The. } \frac{x_L}{R_1^2 + x_L^2} = \frac{x_C}{R_2^2 + x_C^2} \text{ with } \frac{\omega_0 L}{R_1^2 + \omega_0^2 L^2} = \frac{\frac{1}{\omega_0 C}}{R_2^2 + \frac{1}{\omega_0^2 C^2}}.
$$

Из приведенных выражений можно вычислить резонансную частоту, при которой в схеме с параллельно соединенными индуктивностью и емкостью устанавливается режим резонанса токов:

$$
\omega_0 = \frac{1}{\sqrt{LC}} \sqrt{\frac{R_1^2 - \frac{L}{C}}{R_2^2 - \frac{L}{C}}}
$$

На рис. 2 представлена векторная диаграмма для рассматриваемой электрической цепи (см. рис. 1).

При построении диаграммы для параллельного контура за исходный принимается вектор напряжения, который является общим для обеих параллельных ветвей. Ток первой ветви  $I_2$  отстает от вектора напряжения на угол  $\varphi_1$ , что обусловлено влиянием индуктивности этой ветви; ток второй ветви  $I_3$  опережает вектор напряжения на угол  $\varphi$ , что связано с наличием ёмкости, включенной в ветвь.

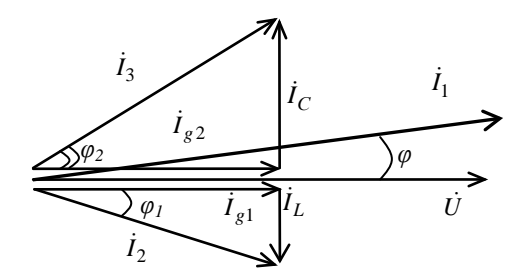

Рис. 2. Векторная диаграмма параллельного колебательного контура, включающего элементы  $R_1$  и  $L$  в одной ветви,  $R_2$  и  $C$  – в другой ветви

Режим резонансов иллюстрируется векторной диаграммой (рис. 3). Сумма векторов токов  $i_{g1}$  и  $i_{g2}$  при резонансе показывает, что равные по величине, но противоположные по направлению реактивные составляющие токов  $i_L$  и  $i_C$  уравновешены, поэтому ток в цепи равен сумме активных составляющих и совпадает по направлению с напряжением, т.е. результирующий угол  $\varphi$  равен 0.

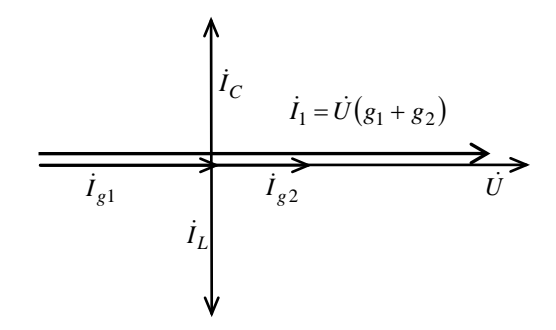

Рис. 3. Векторная диаграмма параллельного колебательного контура в режиме резонанса

Если цепь состоит из идеальных индуктивности и ёмкости, не имеющих активных потерь энергии (рис. 4), то токи в ветвях будут смещены относительно напряжения точно на 90°. В контуре LC возникнет колебательный процесс с собственной частотой колебаний  $\omega_0 = \frac{1}{\sqrt{LC}}$ . Ток в неразветвлённой части цепи при этом будет равен 0.

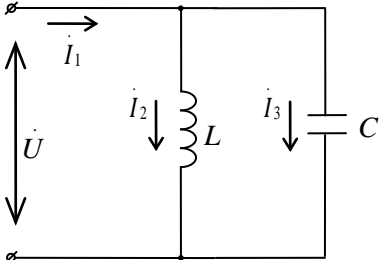

Рис. 4. Идеальный параллельный колебательный контур

Контуры с малыми активными потерями используются в технике для создания высокочастотных генераторов переменного тока.

Резонансный контур характеризуется не только резонансной частотой  $\omega_0$ , но и добротностью Q (или затуханием  $d = \frac{1}{Q}$ ), волновым (характеристическим) сопротивлением  $\rho$ .

Добротность контура - это отношение

$$
Q=\frac{\rho}{R},
$$

где  $R$  – активное сопротивление.

Волновое сопротивление представляет собой реактивное сопротивление индуктивности или емкости контура на резонансной частоте:

$$
\rho = x_{0L} = x_{0C} = \sqrt{\frac{L}{C}}.
$$

### Компенсация сдвига фаз

Если параметры ветвей не соответствуют условию резонанса, то результирующий угол  $\varphi$  не равен нулю и ток в неразветвлённой части цепи имеет реактивную составляющую, равную разности реактивных составляющих токов ветвей. Полное значение тока питающей сети будет больше, чем при резонансе, поэтому режим резонанса токов в нагрузке чрезвычайно выгоден для питающей энергосистемы, т.к. разгружает её от передачи реактивных токов.

Поскольку большинство распространённых в технике нагрузочных устройств (энергетические двигатели, индукционные нагреватели и т.п.) имеют индуктивный характер и потребляют из питающей сети значительный реактивный (индуктивный) ток  $i_2$  ( $\varphi_1$  – угол между индуктивным током  $i_2$  и напряжением  $\dot{U}$ ), то повысить коэффициент мощности и улучшить условия работы энергосистемы можно путём подключения к сети конденсаторов параллельно устройствам потребителя (рис. 5).

Для конденсаторов характерны сравнительно малые потери активной энергии, поэтому ток, протекающий через конденсатор, можно считать чисто реактивным, опережающим напряжение на угол 90°. Из векторной диаграммы (рис. 6) видно, что, рассчитывая соответствующим образом величину тока  $i_c$ , проходящего через конденсаторы,

можно значительно снизить величину результирующего угла  $\varphi_2$  и тока  $i_1$ , создав режим резонанса тока.

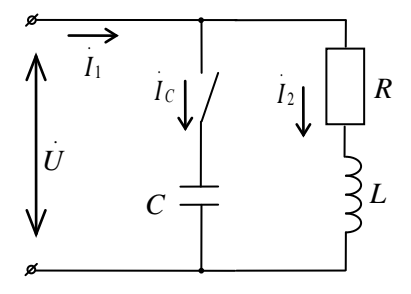

Рис. 5. Схема для компенсации сдвига фаз

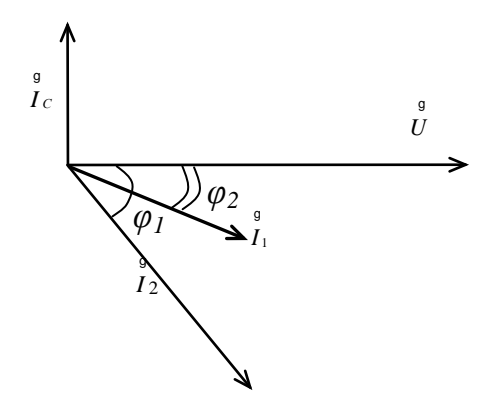

Рис. 6. Векторная диаграмма компенсации сдвига фаз

Для энергосистемы наиболее выгодным является режим резонанса токов потребления, т.е. работы сети с  $cos\varphi = 1$ . Но с целью ограничения размеров и стоимости компенсационных батарей степень компенсации коэффициента мощности обычно доводят только до 0,9-0,95 (для промышленных предприятий установлена норма коэффициента мощности, равная 0,9). Данные об оценке энергопотребления по показателю коэффициента мощности приведены в табл. 1.

Реактивная мощность, потребляемая из сети (для всей установки):

$$
Q = U I_1 \sin \varphi = Q_L + Q_C,
$$

где  $Q_t = UI$ ,  $\sin \varphi$ , и  $Q_c = UI_c \sin(-90^\circ) = -UI_c$ .

Таблица 1. Данные о оценке энергопотребления по коэффициенту мощности

| Оценка энер-<br>гопотребле-<br>ния   | Высо-<br>кое | Хорошее   | Удовлет-<br>вори-<br>тельно | Низкое  | Неудовлет-<br>воритель-<br>ное |
|--------------------------------------|--------------|-----------|-----------------------------|---------|--------------------------------|
| Значение<br>коэффициента<br>мошности | 0,951        | 0, 80, 95 | 0.650.8                     | 0.50.65 | 00,5                           |

В результате  $Q = UI_1 \sin \varphi = UI_2 \sin \varphi$ , - $UI_c$ , т.е. потребляемая от сети мощность равна разности абсолютных величин реактивных мощностей приёмника и конденсаторной компенсационной батареи.

# **Схема установки и порядок выполнения работы**

1. Исследовать экспериментальную установку, схема которой изображена на рис. 6.

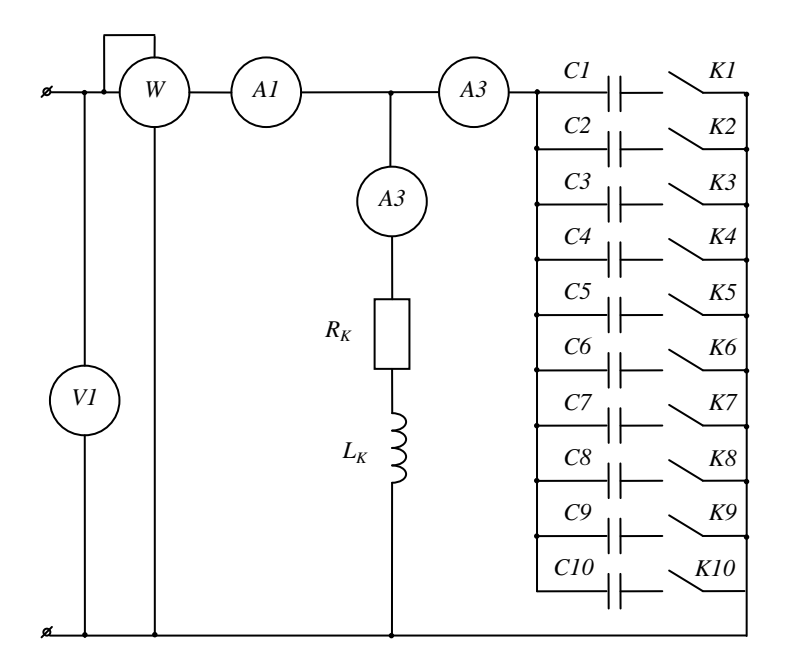

Рис. 6 Схема экспериментальной установки

2. Изменяя емкость, произвести не менее 8 отсчётов показаний приборов при уменьшении и увеличении тока в неразветвлённой части цепи. Измерить величины, указанные в табл. 1: токов, мощности и напряжения. Резонанс токов определить по минимальному значению тока *I1*. Произвести измерения при отключенной батарее конденсаторов. Результаты измерений записать в табл. 2.

| $N_2$          | Измеряемые<br>величины | $\mathbf{I}_1$ | I <sub>2</sub> | $I_3$ | U     | $\mathbf P$    | C                           |
|----------------|------------------------|----------------|----------------|-------|-------|----------------|-----------------------------|
|                | Прибор                 | $A_1$          | A <sub>2</sub> | $A_3$ | $V_1$ | W              |                             |
|                | Размерность            | A              | A              | A     | B     | B <sub>T</sub> | мкФ                         |
| $\mathbf{1}$   |                        |                |                |       |       |                | $\theta$                    |
| $\overline{2}$ |                        |                |                |       |       |                |                             |
| 3              |                        |                |                |       |       |                |                             |
| 4              |                        |                |                |       |       |                |                             |
| 5              |                        |                |                |       |       |                | $\mathbf{C}_{\mathtt{pea}}$ |
| 6              |                        |                |                |       |       |                |                             |
| $\overline{7}$ |                        |                |                |       |       |                |                             |
| 8              |                        |                |                |       |       |                |                             |

Таблица 2. Результаты измерений

3. Рассчитать параметры катушки по результатам измерений при отключенных конденсаторах. Результаты занести в табл. 3.

Таблица 3. Расчет параметров при *С* = 0 мкФ

| n<br>17 | $\overline{\phantom{a}}$<br>∠⊺ | $\mathbf{v}$ | g <sub>1</sub> | $D_{L}$ | $V_1$ | $cos\phi_K$ |  |
|---------|--------------------------------|--------------|----------------|---------|-------|-------------|--|
| Ом      | Ом                             | Ом           | Сим            | Сим     | Сим   |             |  |
|         |                                |              |                |         |       |             |  |

Активное сопротивление катушки рассчитывается с использованием показаний ваттметра и амперметра:

$$
R=\frac{P}{I_2^2}.
$$

Полное сопротивление катушки определяют, используя значения тока и напряжения:

$$
Z_1 = \frac{U}{I_2} = \frac{1}{y_1}.
$$

Остальные параметры определяются с использованием следующих выражений:

$$
X_L = \sqrt{Z_1^2 - R^2}, \quad b_L = \frac{X_L}{Z_1^2},
$$
  

$$
\cos \varphi_K = \frac{R}{Z_1}, \quad g_1 = \frac{R}{Z_1^2}, \quad Q = \frac{X_L}{R} = \frac{b_1}{g_1}.
$$

4. Рассчитать параметры всей цепи, токи, коэффициент мощности. Результаты занести в табл. 4.

| $N_2$          | $cos\phi$ | $I_{1a}$     | $\mathbf{I}_{\rm L}$ | $\mathbf{x}_\mathrm{C}$ | $\mathbf b$             | y                       |
|----------------|-----------|--------------|----------------------|-------------------------|-------------------------|-------------------------|
|                |           | $\mathbf{A}$ | $\mathbf{A}$         | $\rm{O}\rm{M}$          | $\mathrm{C}\textsc{im}$ | $\mathrm{C}\textsc{im}$ |
| 1              |           |              |                      |                         |                         |                         |
| $\overline{2}$ |           |              |                      |                         |                         |                         |
| $\mathfrak{Z}$ |           |              |                      |                         |                         |                         |
| $\overline{4}$ |           |              |                      |                         |                         |                         |
| 5              |           |              |                      |                         |                         |                         |
| $\sqrt{6}$     |           |              |                      |                         |                         |                         |
| $\overline{7}$ |           |              |                      |                         |                         |                         |
| $\,8\,$        |           |              |                      |                         |                         |                         |

Таблица 4. Расчет параметров цепи

Коэффициент мощности всей цепи определяют с использованием показаний ваттметра, амперметра и вольтметра:

$$
\cos \varphi_K = \frac{P}{UI}.
$$

Для определения активной составляющей тока используют показания ваттметра и вольтметра:

$$
I_{1a}=\frac{P}{U}.
$$

Активная составляющая тока второй ветви равна 0.

Остальные величины рассчитываются по следующим формулам:

$$
I_L = \sqrt{I_2^2 - I_{1a}^2}
$$
,  $X_C = \frac{U}{I_3}$ ,  $b = \left| \frac{I_C - I_L}{U} \right|$ ,  $y = \frac{I}{U}$ .

5. На одной координатной сетке построить графики зависимостей *I1*, *I2*, *I3*, *U* от *С*.

# **Содержание отчёта**

- 1. Титульный лист.
- 2. Цель работы.
- 3. Схема экспериментальной установки.
- 4. Результаты измерений (табл. 1).
- 5. Результаты расчётов (табл. 2, табл. 3).
- 6. Совмещённые графики зависимости  $I_1$ ,  $I_2$ ,  $I_3$ ,  $U$  от  $C$ .
- 7. Выводы.

# Контрольные вопросы

1. Что такое резонанс токов?

2. В какой цепи и при каких условиях возникает резонанс токов?

3. По какой формуле можно вычислить резонансную частоту реального контура?

4. От каких параметров цепи зависит резонансная частота?

5. Что называется добротностью и волновым сопротивлением контура?

6. Чему равны активная и реактивная мощности параллельной цепи при резонансе?

7. В идеальной параллельной  $LC$  цепи (см. рис. 3) при резонансе ток в неразветвлённой части отсутствует. Чем это объясняется?

8. Чему равна собственная частота идеального контура?

9. Как влияет коэффициент мощности на величину общего тока I?

*Учебное издание*

# **РЕЗОНАНС ТОКОВ**

*Методические указания*

Составитель *Паршина Александра Валерьевна*

> Редактор И.И. Спиридонова Доверстка И.И. Спиридонова

Подписано в печать 09.06.2017. Формат 60 х 84 1/16. Бумага офсетная. Печать офсетная. Печ. л. 1,0. Тираж 25 экз. Заказ . Арт. 64 /2017.

ФЕДЕРАЛЬНОЕ ГОСУДАРСТВЕННОЕ АВТОНОМНОЕ ОБРАЗОВАТЕЛЬНОЕ УЧРЕЖДЕНИЕ ВЫСШЕГО ОБРАЗОВАНИЯ «САМАРСКИЙ НАЦИОНАЛЬНЫЙ ИССЛЕДОВАТЕЛЬСКИЙ УНИВЕРСИТЕТ имени академика С.П. КОРОЛЕВА (САМАРСКИЙ УНИВЕРСИТЕТ) 443086 Самара, Московское шоссе, 34.

Издательство Самарского университета. 443086 Самара, Московское шоссе, 34.